# RHCE BOOT CAMP

Network Services

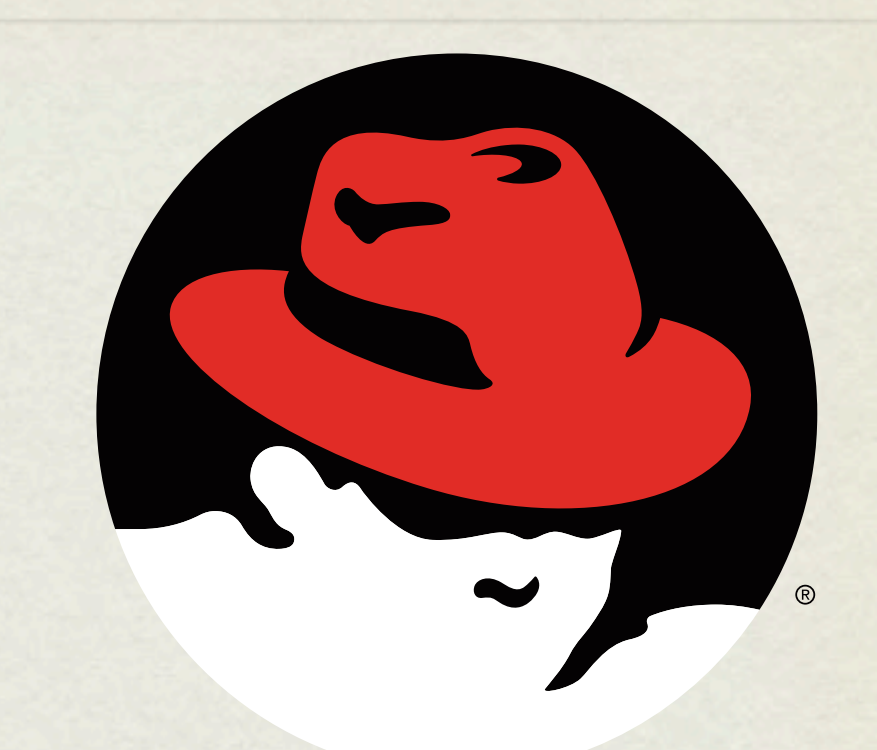

#### redhat. **CERTIFIED** ENGINEER

Thursday, June 24, 2010

## OPENSSH

- OpenSSH is the open source version of SSH, and is used by most UNIX variants for secure remote administration.
- This service is configured in /etc/ssh/sshd\_config.

# OPENSSH CONFIGURATION

OpenSSH Configuration Parameters of interest:

Port

- ListenAddress
- PermitRootLogin
- PubkeyAuthentication
- Subsystem sftp

## XINETD

- xinetd is the extended internet services SUPER daemon. :)
- This service acts as a super daemon by listening on key ports for certain types of requests.
- When a request is received, xinetd starts the appropriate service and then hands of the request so that it can be handled correctly.
- xinetd is configured in /etc/xinetd.conf, the services that it controls are configured in /etc/xinetd.d/

### LAB

- 1. Configure your box to allow both the 'root' and 'student' users to login locally, but not over ssh.
- 2. Configure an anonymous rsync service to share the contents of your /srv directory.

#### NTP

- The Network Time Protocol is a very useful and accurate method to keep your system clock synchronized with time servers around the world. This is important because:
	- Timestamps in log files across machine will line up, allowing for proper analysis and comparison
	- Cron jobs run at the right time
	- Knowing the correct time just makes for a happy server

#### LAB

- 1. Enable NTP on your machine, and use 0.pool.ntp.org and 1.pool.ntp.org.
- 2. Use the ntpq command to figure out how far off your machine's clock is from true time.

# [slideshow.end\(\);](keynote:/Users/nisburgh/Alamo/RHCE/Presentations/Outline.key)